## 일용근무여부(예,아니오 체크)→구직활동(회사입사지원 여부 예, 아니오 체크) 구직활동 했다면 빨강색\*는 모두 작성 (회사이름, 전화번호, 면접관 등)

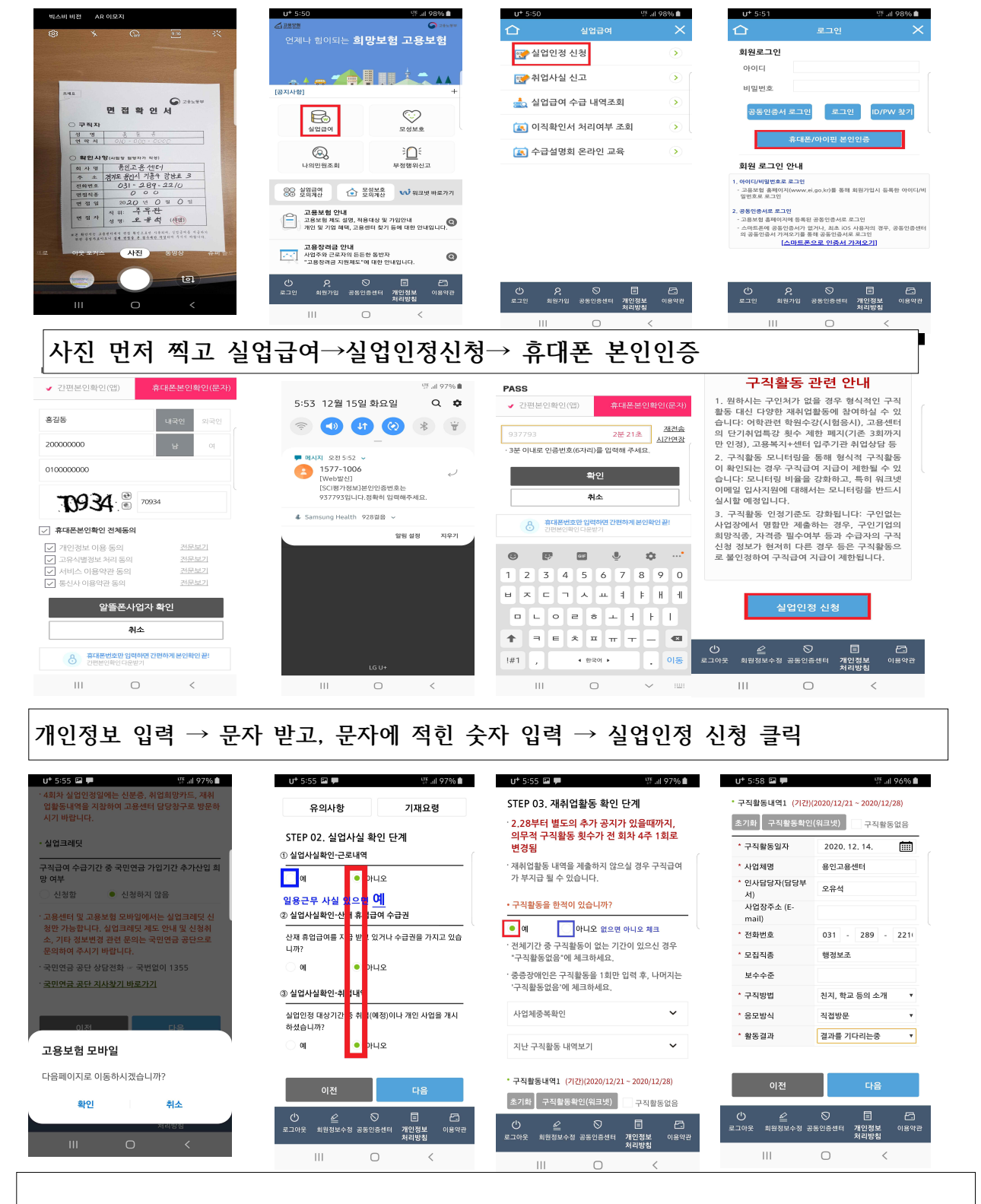

♣안전한 모바일 전송으로 코로나 예방합시다~♣

♣ 실업인정일 당일만 00:00~15:00 온라인 전송가능(가급적 오전에 전송요망)

 $\bullet$ 

♣ 실업인정일이 아닌 날은 전송불가(전송 버튼의 비활성화 / 임시저장은 가능)

♣ 전송시 전산 관련 문의 1577-7114(3번)

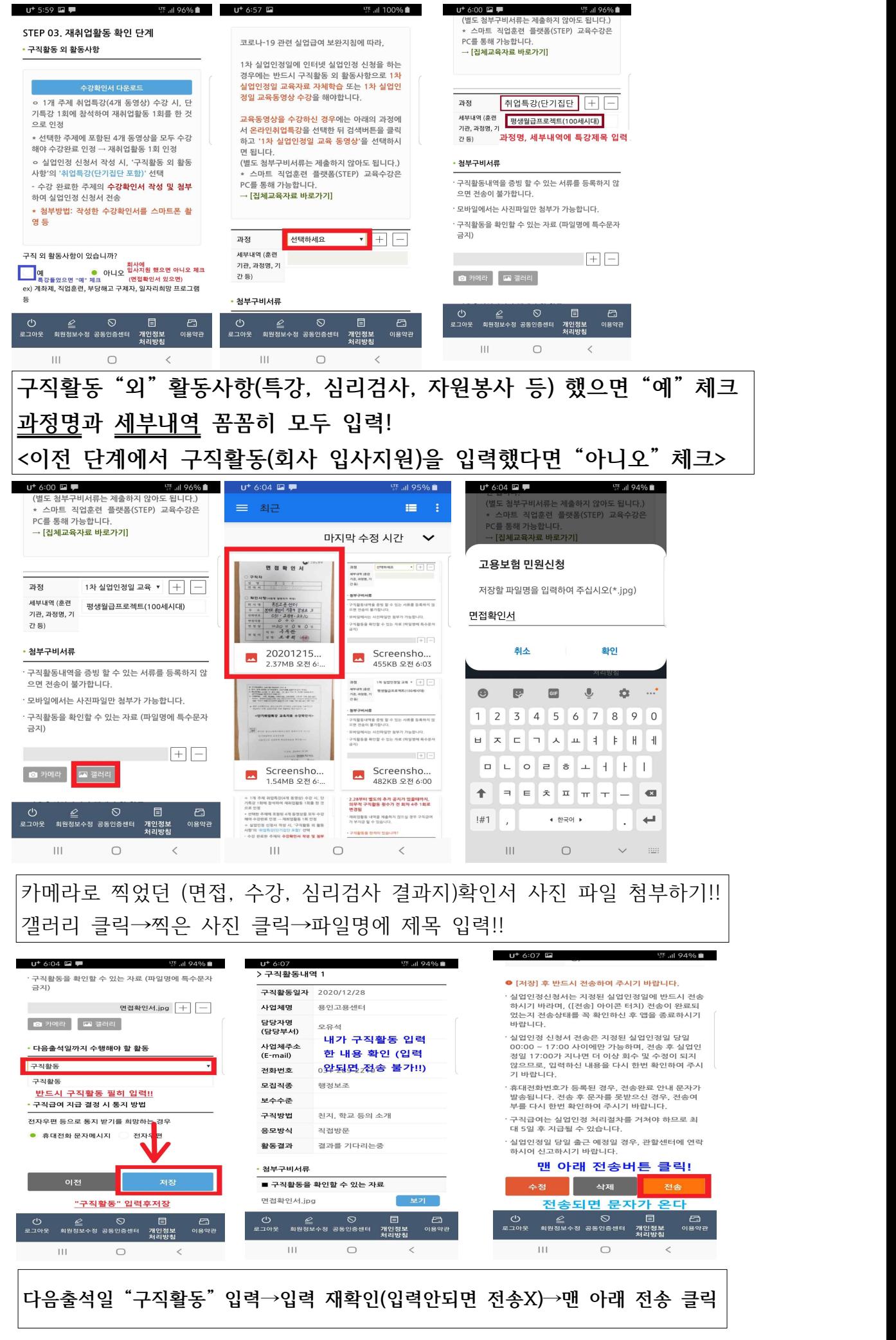